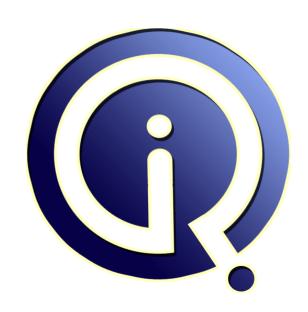

**Interview Questions Answers** 

https://interviewquestionsanswers.org/

# **About Interview Questions Answers**

Interview Questions Answers. ORG is an interview preparation guide of thousands of Job Interview Questions And Answers, Job Interviews are always stressful even for job seekers who have gone on countless interviews. The best way to reduce the stress is to be prepared for your job interview. Take the time to review the standard interview questions you will most likely be asked. These interview questions and answers on JQuery Developer will help you strengthen your technical skills, prepare for the interviews and quickly revise the concepts.

If you find any **question or answer** is incorrect or incomplete then you can **submit your question or answer** directly with out any registration or login at our website. You just need to visit <u>JQuery Developer Interview Questions And Answers</u> to add your answer click on the *Submit Your Answer* links on the website; with each question to post your answer, if you want to ask any question then you will have a link *Submit Your Question*; that's will add your question in JQuery Developer category. To ensure quality, each submission is checked by our team, before it becomes live. This <u>JQuery Developer Interview preparation PDF</u> was generated at **Wednesday 29th November**, **2023** 

You can follow us on FaceBook for latest Jobs, Updates and other interviews material. <a href="https://www.facebook.com/InterviewQuestionsAnswers.Org">www.facebook.com/InterviewQuestionsAnswers.Org</a>

Follow us on Twitter for latest Jobs and interview preparation guides. <a href="https://twitter.com/InterviewQA">https://twitter.com/InterviewQA</a>

If you need any further assistance or have queries regarding this document or its material or any of other inquiry, please do not hesitate to contact us.

Best Of Luck.

Interview Questions Answers.ORG Team <a href="https://InterviewQuestionsAnswers.ORG/">https://InterviewQuestionsAnswers.ORG/</a> Support@InterviewQuestionsAnswers.ORG

#### Question - 1:

Can you please explain the difference between jQuery's ready and holdReady?

#### Ans:

jQuery's ready is an event which gets triggered automatically when DOM is ready while holdReady is a signal/flag to hold this triggering. holdReady was included in 1.6 version and it works only if used before the execution/triggering of ready event. Once ready event is fired, it has nothing to do. It is useful in dynamically loading scripts before the ready starts. It release ready event execution when used with a true parameter.

View All Answers

#### Question - 2:

When can JQuery be used?

JQuery can be used to perform:

- 1) Call methods on specific events
- 2) Traverse the documents
- 3) For apply CSS
- 4) Manipulation purpose and
- 5) To add effects too.
- 6) For apply animations
- 7) For give atractive look (dialogbox etc)
- 8) For asynchronous calls (\$.ajax())

View All Answers

# Question - 3:

If you have a server control(asp.net server control, Button) and on the click of button you want to call a jquery function, So tell me how you will call a jquery function without postback?

ASP.NET provides the OnClientClick property to handle button clicks. You can use this property on Button, LinkButton and ImageButton. The same OnClientClick property also allows you to cancel a postback.

So I can use OnClientClick property and Jquery function will return false.

Example: Code:

<script type="text/javascript">
function callMe()

alert('Hello');

return false;

</script>

<asp:Button ID="Button1" runat="server" OnClientClick="return callMe();" Text="Button" />

View All Answers

## Question - 4:

Why we need jQuery?

jQuery is needed for:

- Used to develop browser compatible web applications.
- \* Improve the performance of an application.
- \* Very fast and extensible.
- \* UI related functions are written in minimal lines of codes

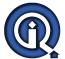

#### Question - 5:

What methods used to provide effects in JQuery?

#### Ans:

Some effects methods are:

- \* FadeIn()
- \* FadeOut()
- \* Show()
- \* Hide()
- \* Toggle()

View All Answers

#### Question - 6:

Do I need to add the JQuery file both at the Master page and Content page as well?

#### Anc:

No, if the Jquery file has been added to the master page then we can access the content page directly without adding any reference to it. This can be done using this simple example:

<script type="text/javascript" src="jQuery-1.4.1-min.js"></script>

View All Answers

#### Question - 7:

Can you please explain the difference between onload() and document.ready() function used in jQuery?

#### Ans:

We can add more than one document.ready() function in a page.

we can have only one onload function.

Document.ready() function is called as soon as DOM is loaded.

body.onload() function is called when everything (DOM, images)gets loaded on the page.

View All Answers

## Question - 8:

How to get server response from an AJAX request using Jquery?

#### Ans:

When invoking functions that have asynchronous behavior We must provide a callback function to capture the desired result. This is especially important with AJAX in the browser because when a remote request is made, it is indeterminate when the response will be received.

Below an example of making an AJAX call and alerting the response (or error):

Code:

```
$.ajax({
url: 'pcdsEmpRecords.php',
success: function(response) {
alert(response);
},
error: function(xhr) {
alert('Error! Status = ' + xhr.status);
}
});
```

View All Answers

# Question - 9:

How you debug Jquery code/ debug jquery?

## Ans:

Add the keyword "debugger;" to the line from where we want to start the debugging and then run the Visual Studio in Debug mode by pressing F5 or using the Debug button.

View All Answers

## Question - 10:

What is the use of .Size() method in Jquery?

## Ans:

Jquery's .size() method returns number of element in the object. That means that you can count the number of elements within an object.

View All Answers

# Question - 11:

Can you please explain the difference between jQuery-x.x.x.js and jQuery.x.x.x min.js?

## Ans:

jQuery-x.x.x.js = Pretty and easy to Read this one.

jQuery.x.x.x min.js = Looks like gibberish! But has a smaller file size. Put this one on your site for fast loading and less size.

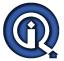

#### Question - 12:

Can you please explain the difference between jquery.size() and jquery.length?

Jquery.size() and jquery.length both returns the number of element found in the object. But, jquery.length is faster than jquery.size() because size() is a method but length is a property.

View All Answers

### Question - 13:

What is the use of jquery .each() function?

Basically, the jQuery .each() function is used to loop through each element of the target jQuery object. Very useful for multi element DOM manipulation, looping arrays and object properties.

Example:

In this example alert box will open 3 times because dom contain 3 tags

<script>

\$(document).ready(function(){

\$("button").click(function(){

\$("li").each(function(){ alert(\$(this).text())

}); });

});

</script>

Coffee Milk

Soda

View All Answers

#### Question - 14:

What is the use of jQuery.data()?

jQuery's data method gives us the ability to associate arbitrary data with DOM nodes and JavaScript objects. This makes our code more concise and clean. at.

View All Answers

# Question - 15:

Can we call C# codebehind method using Jquery?

# Ans:

Yes.

View All Answers

## Question - 16:

How to select combobox select value and text using Jquery?

# Ans:

Example:

var StateID = \$("#StateCbx").val(); // Or you can use it \$("#iStateID").val();

 $var\ StateName = \$("\#StateCbx\ option:selected").text();$ 

alert("Selected combobox text is= " + StateName + " and value is= " + StateID);

View All Answers

# Question - 17:

What is use of noConflict() method in Jquery?

## Ans:

Please share your answers.

View All Answers

# Question - 18:

Explain the paremeter of Jquery ajax method?

- \* url
- \* type \* ďata
- \* cache
- \* beforeSend(xhr)

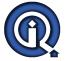

#### Question - 19:

Explain data paremeter of Jquery ajax method?

Specifies data to be sent to the server.

View All Answers

#### Question - 20:

Explain "beforeSend(xhr)" paremeter of Jquery ajax method?

A function to run before the request is sent.

View All Answers

### Question - 21:

Explain cache paremeter of Jquery ajax method?

A Boolean value indicating whether the browser should cache the requested pages. Default is true.

View All Answers

#### Question - 22:

Explain type paremeter of Jquery ajax method?

Specifies the type of request. (GET or POST).

View All Answers

#### Question - 23:

Explain url paremeter of Jquery ajax method?

#### Ans:

Specifies the URL to send the request to. Default is the current page.

View All Answers

## Question - 24:

Explain Jquery \$.ajax() method?

The Jquery ajax() method is used to perform an AJAX (asynchronous HTTP) request.

View All Answers

# Question - 25:

How programmatically trigger a click event that's being handled by jQuery?

We can fire or trigger any click event programmatically by using below methods. jQuery('#YourElementID').trigger('click');

\$('#YourElementID').trigger('click');
OR

jQuery("#YourElementID").click();

OR

\$("#YourElementID").click();

View All Answers

# Question - 26:

How you print some thing on console using jquery?

var mydiv = \$("#divid").html();

console.log(mydiv); View All Answers

# Question - 27:

Why jQuery better than JavaScript?

## Ans:

- \* ¡Query is great library for developing ajax based application.
- \* It helps the programmers to keep code simple and concise and reusable.
- \* jQuery library simplifies the process of traversal of HTML DOM tree.
- \* jQuery can also handle events, perform animation, and add the Ajax support in web applications.

#### View All Answers

#### Question - 28:

What are the advantages of jQuery?

The advantages of using jQuery are:

- \* JavaScript enhancement without the overhead of learning new syntax
- \* Ability to keep the code simple, clear, readable and reusable
- \* Eradication of the requirement of writing repetitious and complex loops and DOM scripting library calls.

### View All Answers

# Question - 29:

When you use jQuery?

#### Ans:

JQuery can be used to:

- \* apply CSS
  \* call functions on events
- \* traverse the documents
- \* manipulation purpose and
- \* to add effects too.

#### View All Answers

#### Question - 30:

How jQuery Works?

### Ans:

- <html>
- <head>
- <script type="text/javascript" src="jquery.js"></script>
- <script type="text/javascript">
- // You can write the code here
- </head>
- <body>
- <a href="http://www.globalguideline.com/">Global GuideLine</a>
- </body>
- </html>

# View All Answers

# Question - 31:

What are the concepts of "\$ function" in jQuery with an example?

PHOSE OR STORE The type of a function is "function". There are a lot of anonymous functions is jquery. \$(document).ready(function() {}); \$("a").click(function() {}); \$.ajax({ url: "someurl.php"

success: function() {}

View All Answers

# Question - 32:

What are the features of jQuery?

# Ans:

});

Features of jQuery are:

- \* Effects and animations \* Ajax
- \* Extensibility
- \* DOM element selections functions
- \* Events
- \* CSS manipulation
- \* Utilities such as browser version and the each function.
- \* JavaScript Plugins
- \* DOM traversal and modification

# View All Answers

# Question - 33:

Do you have plans for a new jQuery plug-in or something else we should look out for? Where to from here for the imgPreview plugin?

# Ans:

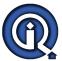

I'm not sure, I'm largely unpredictable when it comes to jQuery; I'm still learning! If anyone has any requests feel free to forward me them! As for the imgPreview plugin I hope to keep it under constant development; any contributions or suggestions are welcomed!

View All Answers

#### Question - 34:

Explain using \$.connect function in jQuery?

The syntax of connect function is

\$.connect(sourceObj/\*object\*/, sourceFunc/\*string\*/, callObj/\*object\*/, callFunc/\*string or Func\*/)

sourceObj(optional) is the object of the source function to which we want to connect

sourceFunc is the function name to which we want to connect

callObj(optional) is the object which we want to use for the handler function

callFunc is the function that we want to execute when sourceFunc is executed.

Here sourceObj, callObj are optional for the global functions.

suppose if your sourceFunc is global function then no need to pass the sourceObj or you can use null or self

suppose if your callObj is global function then no need to pass the callObj or you can use null or self

// fun1, fun2 are global functions

- 1. \$.connect('fun1',fun2)
  2. \$.connect(null,'fun1',fun2)
- \$.connect(self,'fun1',fun2)
- 4. \$.connect('fun1',null,fun2) 5. \$.connect('fun1'.self.fun2)
- \$.connect(self,'fun1',null,fun2)

View All Answers

#### Question - 35:

Explain use of jQuery.connect?

### Ans:

download jquery.connect.js file include this file in your html file.

and use \$.connect function to connect a function to another function.

View All Answers

#### Question - 36:

Explain jQuery connect?

It is a jquery plugin which enables us to connect a function to another function. It is like assigning a handler for another function. This situation happens when you are using any javascript plugins and you want to execute some function when ever some function is executed from the plugin. This we can solve using jquery connect function.

View All Answers

# Question - 37:

Is it too early to discuss jQuery UI 1.8?

There's a lot on our list for the year. Filament Group did a great job to start a list of all widgets they could imagine being part of jQuery UI, which can be found and discussed in the jQuery UI planning wiki at http://wiki.jqueryui.com. There's no definite roadmap for 1.8 yet, but some components are likely to make it into the next release. For instance, widgets that are already being worked on (grid, menu), as well as widgets that we had to kick out of 1.6/1.7 because they weren't stable enough (spinner, colorpicker, autocomplete). It will be a huge feature release!

View All Answers

## Question - 38:

And finally, If you could give one tip to any new budding jQuery UI developers, what would it be?

# Ans:

Think different. No, seriously. For jQuery UI, we're trying to take the same path than jQuery, and people that are restricted to thinking in classical OOP patterns will have a problem. If you think about it freely and give the functional, event-driven and progressive approach a try, you'll find yourself getting the work done with jQuery UI in a fraction of the time needed than with other frameworks.

View All Answers

# Question - 39:

Whats next on the hitlist with jQuery UI?

There's a lot of movement right now. We finally pushed out 1.7 3 days ago, which we believe is a solid foundation for everything that's coming in in the next couple of months. While 1.7 was a stability and foundation release, the next releases will concentrate around features, so expect to see many more components soon. Some examples are the colorpicker, menu, grid, tooltip and tree widgets.

Additionally, my personal goal is to target more platforms, for example the iPhone. Early test implementations I did show that it's fairly doable to support the touch events, and therefore make all jQuery UI interaction compatible with mobile devices.

Additionally, I'm working on a brand new lab section to be able to push feature development without any restrictions. This allows us to work on anything we find is cool, but maybe not on the roadmap.

#### View All Answers

#### Question - 40:

Explain Back onto jQuery UI... Can you see jQuery UI making more of an impression in the future, lead by the current successes of jQuery?

#### Ans:

This question is difficult to answer because jQuery, other than jQuery UI, can be useful almost everytime. jQuery UI gives you a specific set of user interface widgets and behaviours, and many people think of it as loosing a kind of freedom. On the other hand, there's definitely some connection - if you're using Prototype already, and you're looking for an UI framework, your choice is most often script.aculo.us. If you're using jQuery, why not use the official side project?

View All Answers

#### Question - 41:

What are your tools of choice to get the jQuery job done?

#### Ans:

For editing files, I love the e texteditor (yep, the name is "e"). It basically started as a textmate clone for windows, but since then grew into something much greater. One of the features I can't live without now is there great multiple selection support. Hold down CTRL, select a couple words through double clicking and then type over all of them. Is that cool or what? On a sidenote, on one of my talks in Japan the audience asked why I'm so insane to use a Textmate clone through an emulated Windows on OSX - I showed them this exact feature, and they were all amazed.

Other than that, I like TortoiseSVN, even if it slows down the Explorer, I love Photoshop, especially the new version with hardware acceleration, Trillian Astra for instant messaging, Gmail for email, Firefox 3 for browsing, VideoLAN for playing video, Keynote for preparing presentations, and WinSCP/Putty to do server administration. Phew, I guess that's about it.

View All Answers

#### Question - 42:

Explain about Mac, Windows or Linux? Why do you love this platform while using jQuery?

#### Ans:

I switched to Mac hardware around a year ago and I'm totally in love with it. All components work together nicely, and so far, I never had to return my Macbook Pro to the Apple Store because of an issue. However, I'm still using Windows through Parallels because OSX, while visually nice and stable, has fundamental usability flaws.

One of these flaws is the Finder. I recently worked on the jQuery UI Selectables in the labs version, and once again saw that the Finder had great flaws when it comes down to selection. For instance, if you select multiple items and click on one of them, the multiple selection isn't cleared. Also, my tools that I love for windows simply don't have an alternative yet.

View All Answers

# Question - 43:

Have any of your startup projects failed dismally - if so, why and how did you learn from them?

## Ans:

A lot of my side projects failed, as a matter of fact, while others succeeded. Usually, the reason why some project fails is not a technical one, but the fact that one didn't build meta data around it. That means a dedicated site, documentation, instructions.

View All Answers

# Question - 44:

Jumping off of jQuery UI for a second, Do you "release early, release often" with all of your projects? What are your thoughts on that strategy?

## Ans:

Speaking for myself, I often release too early. That has been a problem in the past, when we released versions as stable that weren't, for instance. So it's important to find a combination of both - a stable release must be stable, while development cannot be halted or blocked through stubborn processes. A labs section is great in that way - it allows developers to contribute freely and plan on an open canvas, with early preview releases, and the work can later be merged back.

View All Answers

## Question - 45:

With the jQuery UI 1.7 being released in the last few days, what do you see as the key parts of jQuery UI 1.7? What are you most proud of out of that release?

## Ans:

The one thing I'm most proud of is that our framework has matured so much since 1.5. We have taken great care to unify our API, fix hundreds of compatibility and behavior issues, and now we truly have a foundation to build upon without needing to rewrite the core functionality again and again. This will allow us to push our features in the next releases in literally no time.

View All Answers

# Question - 46:

What were the biggest challenges of getting the 1.7 release out there?

## Ans:

Our test coverage is still incomplete, and with every fixed bug, we introduced 2 others, which made the arrival at a stable level extremely difficult. Every week, there were some 50-100 bugs entered in the bugtracker, and there was literally no end. Luckily, we were able to triage the bugs to critical and blockers and solve these in time for a release. You have to have a lot of guts to push out a release that's still imperfect - but an imperfect release is better than one that gets delayed for months. You can always roll out 1.7.1.

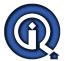

#### Question - 47:

How did you become the creator of jQuery UI? Whats the story behind that?

#### Anc.

I initially came to the jQuery project while searching for a good solution to power the web applications of a big german client. As I was specifically responsible for building out a lot of the frontend logic and interaction, I quickly found out about Interface, a collection of interface plugins developed by Stefan Petre. I soon realized there was a lot of work involved to make it stable for our environment, so I invested a lot of time into bugfixes and feature stabilization, and later even planned the next generation of Interface, Interface 2 with Stefan. However, it was then that Stefan moved on with founding his own business and ran out of time, so Interface was discontinued.

I would build the first version of an official jQuery interface addition, since I already had quite some EXPERIENCE from working on Interface. He and the jQuery community wanted to have it done in three months for the Ajax Experience conference in Boston, which was nearly impossible after a quick analysis of my workload. I had a day job, and I estimated I would need to work on it 3-4 hours everyday. After some days of consideration, I finally said 'yes', and for a three month period woke up every day at 6am to work for 3 hours on jQuery UI and then go to my day job. Now I can say that it was worth it.

View All Answers

#### Question - 48:

Give me a brief history of your programming days? Where did it all start?

#### Ans:

Although it's a bit embarrassing, my first programming EXPERIENCE was trying to build a customized and skinnable mediaplayer with Visual Basic 6. This probably was around 1999 or so, and although the media player was quite nice in terms of features, it had countless timers and totally killed every CPU by just playing a simple song.

After this EXPERIMENT I soon realized that I wanted to do something with the internet. One of my hobbies was (and still is) japanese anime and manga, and there wasn't really a great community around it in germany at that time, so I took the challenge and created a community called Anime-Domain as my first big web project. It was my little playground, and after 10 revisions and designs it grew so popular that it was featured in german print magazines and had some 10k unique visitors a day. This was the time where I knew that by doing web development, you could reach many people very quickly with what you do, so I decided to continue to go that route.

View All Answers

#### Question - 49:

Explain usage of jQuery library in our ASP.Net project?

#### Δns.

Download the latest jQuery library from jQuery.com and include the reference to the jQuery library file in our ASPX page. <script src="\_scripts/jQuery-1.2.6.js" type="text/javascript"></script> <script language="javascript"> \$(adocument).ready(function() { alert('test'); }); </script>

View All Answers

# Question - 50:

Explain how to use ¡Query?

## Ans:

jQuery can be easily used with other libraries so it should work out of the box with simple and complex JavaScript and Ajax. View All Answers

# Question - 51:

Explain jQuery?

## Ans:

jQuery is a light weight JavaScript library which provides fast and easy way of HTML DOM traversing and manipulation, its event handling, its client side animations, etc. One of the greatest features of jQuery is that jQuery supports an efficient way to implement AJAX applications because of its light weight nature and make normalize and efficient web programs.

# Client Side Scripting Most Popular & Related Interview Guides

- 1: Ext-JS Interview Questions and Answers.
- 2: AngularJS Interview Questions and Answers.
- 3: Dojo Interview Questions and Answers.
- 4: Expert Developer JavaScript Interview Questions and Answers.
- 5: jQuery Mobile Interview Questions and Answers.
- 6: SWFObject Interview Questions and Answers.
- 7: JQuery UI Interview Questions and Answers.
- 8: JQuery Programmer Interview Questions and Answers.
- 9: AngularJS Developer Interview Questions and Answers.
- 10: Front End Developer (AngularJS) Interview Questions and Answers.

Follow us on FaceBook www.facebook.com/InterviewQuestionsAnswers.Org

Follow us on Twitter <a href="https://twitter.com/InterviewQA">https://twitter.com/InterviewQA</a>

For any inquiry please do not hesitate to contact us.

Interview Questions Answers.ORG Team <a href="https://InterviewQuestionsAnswers.ORG/">https://InterviewQuestionsAnswers.ORG/</a> support@InterviewQuestionsAnswers.ORG